### CSE214 Data StructuresRecursion

YoungMin Kwon

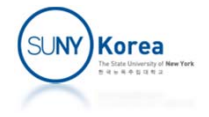

## Repetition

- Loops
	- for-loop, while-loop
- **Recursion** 
	- Russian Matryoshka dolls
	- **File system**

 $\vee$  This PC  $\geq$   $\frac{1}{2}$  OS (C:)  $\vee$   $\qquad$  DATA (D:)  $\vee$  **FTPRoot**  $\vee$  I old TL-WR740N(KR)\_V6\_151209  $\Gamma$  Scan iPhone Backup 12092017 iPhone\_Bangkok\_12172017  $\rightarrow$ **C** OneDrive

- **Fractal patterns** 
	- https://www.youtube.com/watch?v=foxD6ZQlnlU

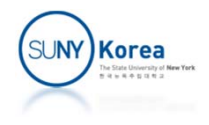

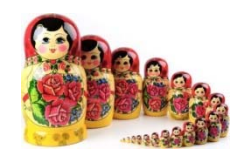

### Factorial Function

**Definition:** 

$$
n! = \begin{cases} 1 & \text{if } n = 0 \\ n \cdot (n-1) \cdot (n-2) \cdots 3 \cdot 2 \cdot 1 & \text{if } n \ge 1. \end{cases}
$$

**Recursive definition:** 

$$
n! = \begin{cases} 1 & \text{if } n = 0 \\ n \cdot (n-1)! & \text{if } n \ge 1. \end{cases}
$$

- Base case
- **Recursive case**

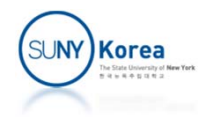

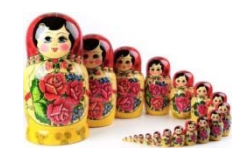

### Factorial Function

```
public static int factorial(int n) throws IllegalArgumentException {
 if (n < 0)throw new IllegalArgumentException(); // argument must be nonnegative
 else if (n == 0)return 1;
                                              // base case
 else
   return n * factorial(n-1);
                                              // recursive case
}
```
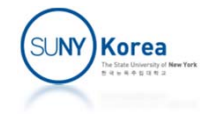

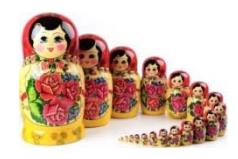

### Drawing an English Ruler

 $\overline{2}$ 

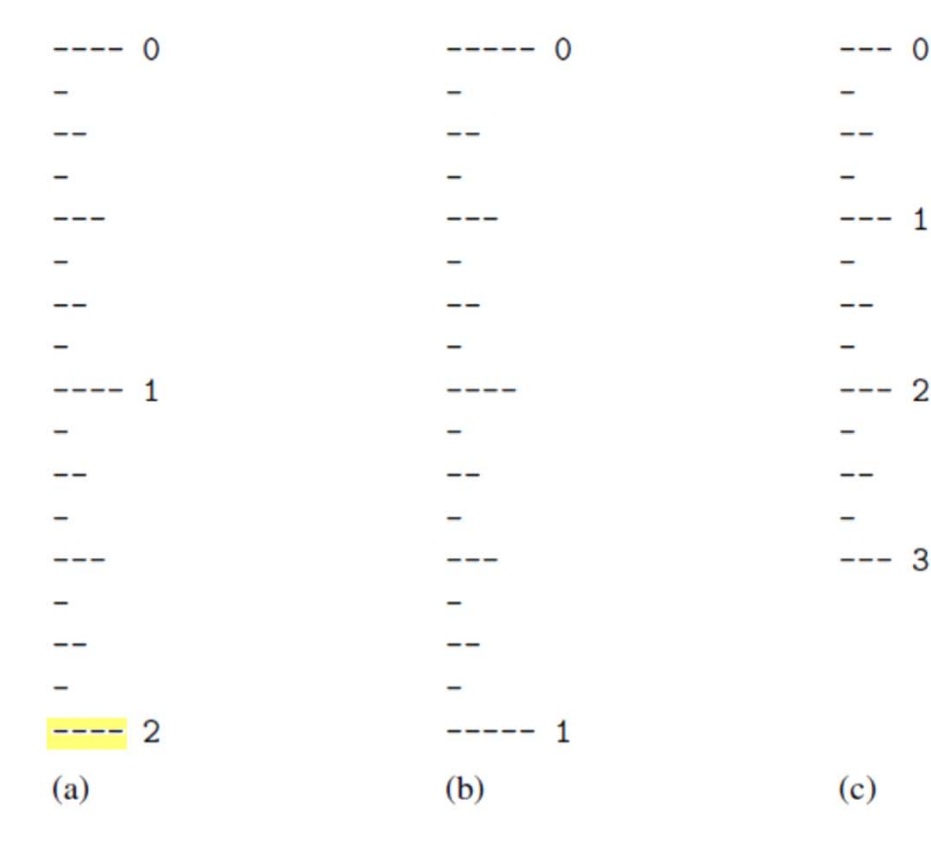

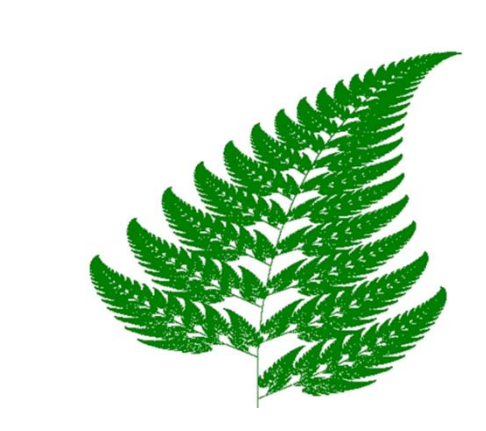

- (a) a 2-inch ruler with major tick length 4;
- (b) a 1-inch ruler with major tick length 5;
- (c) a 3-inch ruler with major tick length 3.

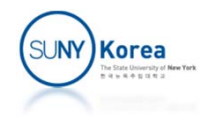

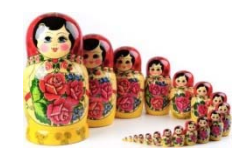

# English Ruler

- **English ruler is a simple fractal** 
	- Self-recursive structure at various levels of magnification
- An interval with a central tick length L  $\geq 1$  has
	- An interval with a central tick length L 1
	- **A** single tick of length L
	- An interval with a central tick length L 1

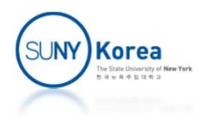

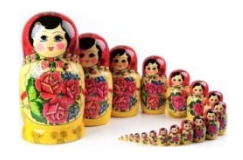

 $/**$  Draws an English ruler for the given number of inches and major tick length.  $*/$ public static void drawRuler(int nlnches, int majorLength) {

// draw inch 0 line and label drawLine(majorLength, 0); **for (int**  $j = 1$ ;  $j \le n$  Inches;  $j++$ ) { // draw interior ticks for inch  $d$ rawlnterval(majorLength  $-1$ ); drawLine(majorLength, j); // draw inch j line and label

### private static void drawinterval(int centralLength) {

```
if (centralLength >= 1) {
 drawlnterval(centralLength - 1); // recursively draw top interval
 drawLine(centralLength);
 drawlnterval(centralLength -1); // recursively draw bottom interval
```
// otherwise, do nothing // draw center tick line (without label)

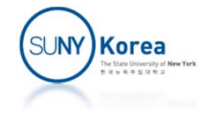

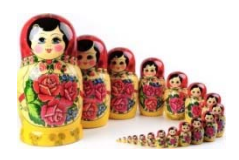

```
-- 0
private static void drawLine(int tickLength, int tickLabel) {
 for (int j = 0; j < tickLength; j++)
   System.out.print("-");
 if (tickLabel >= 0)System.out.print(" " + tickLabel);
 System.out.print("\n");
/** Draws a line with the given tick length (but no label). */
private static void drawLine(int tickLength) {
 drawLine(tickLength, -1);}
```
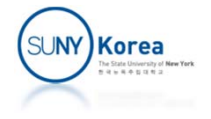

-- 2

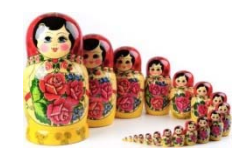

# Binary Search

**Efficient way of locating a target value within a** sorted sequence of *<sup>n</sup>* elements

Initially, low = 0 and high =  $n - 1$ 

 $mid = |(low + high)/2|$ .

- **Three cases** 
	- target == data[mid]: found!
	- target < data[mid]: search within low ... mid 1
	- target > data[mid]: search within mid + 1 ... high

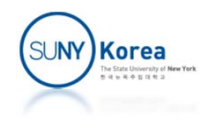

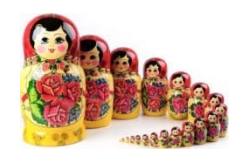

# Binary Search

A binary search for 22

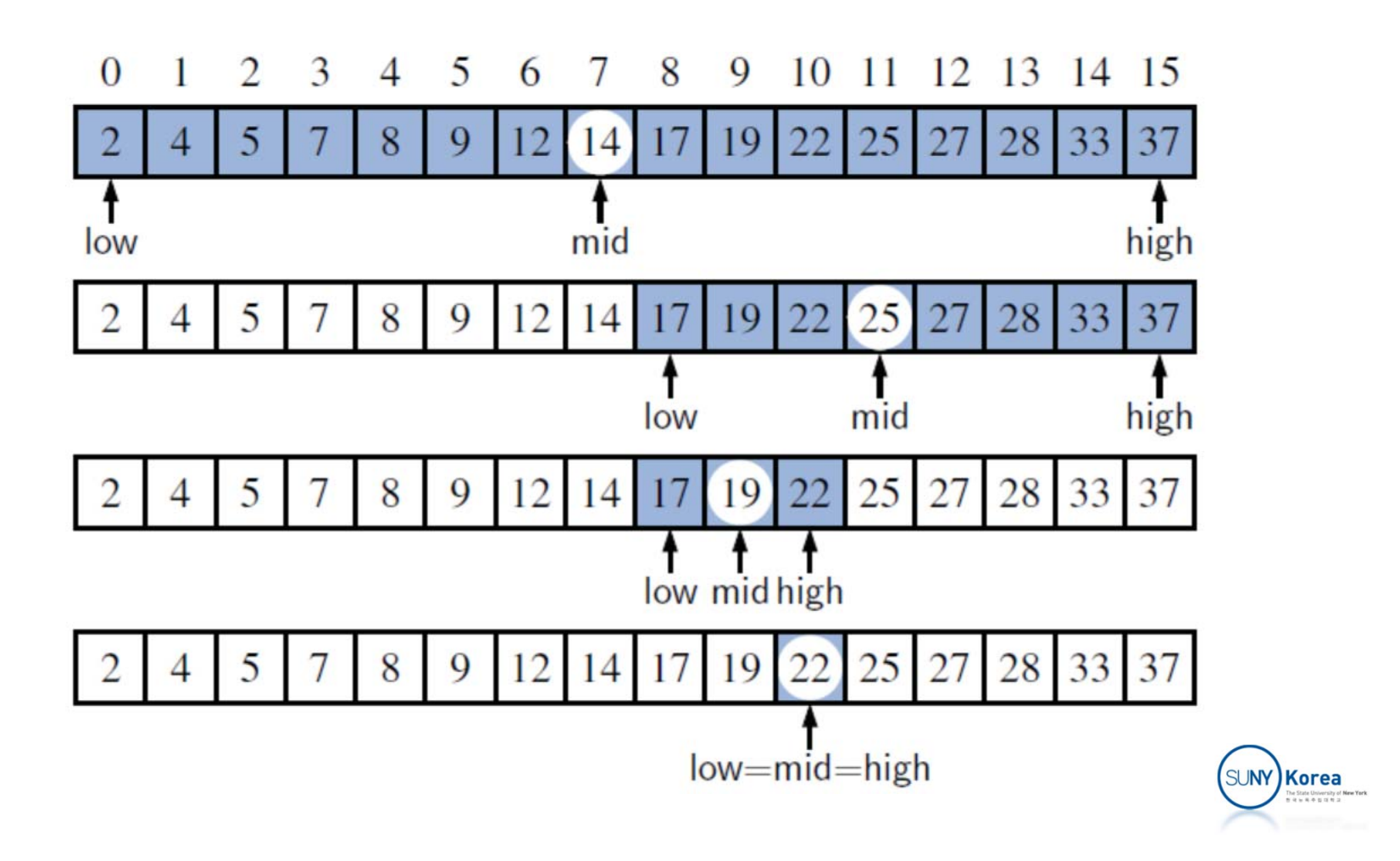

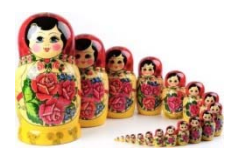

#### / \*\*

}

- \* Returns true if the target value is found in the indicated portion of the data array.
- \* This search only considers the array portion from data[low] to data[high] inclusive.  $* /$

public static boolean binarySearch(int[] data, int target, int low, int high) {

```
if \text{(low } > \text{high)}return false;
                                                           // interval empty; no match
elseint mid = \text{(low + high)} / 2;
  if (target == data[mid])// found a match
    return true:
  else if (target < data[\text{mid}])return binarySearch(data, target, low, mid -1); // recur left of the middle
  else
    return binary Search (data, target, mid +1, high); // recur right of the middle
\}
```
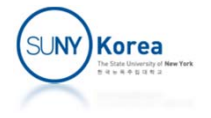

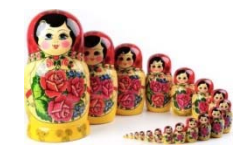

- **Modern operating systems define file system** directories in a recursive way
	- **Directories contain files and other directories...**

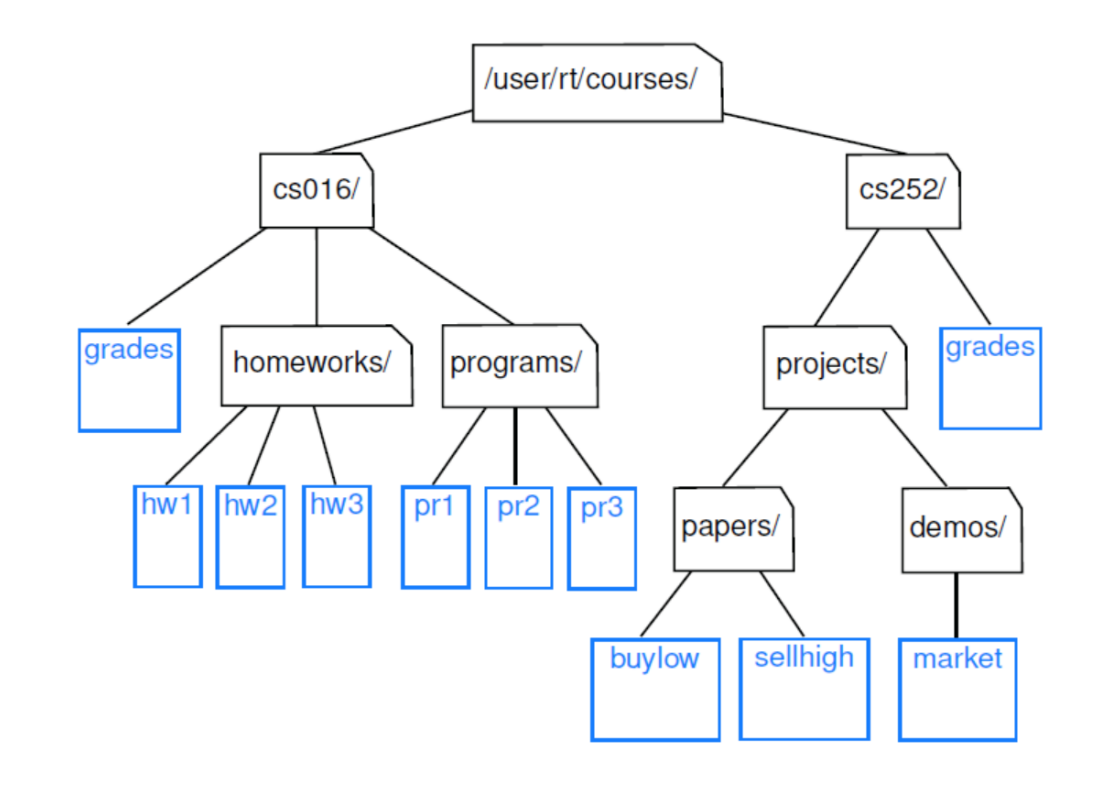

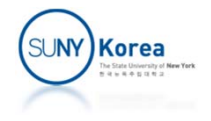

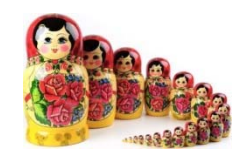

- **Disk usage** 
	- **Immediate disk space used by each entry**
	- Cumulative disk space used by that entry and all nested features

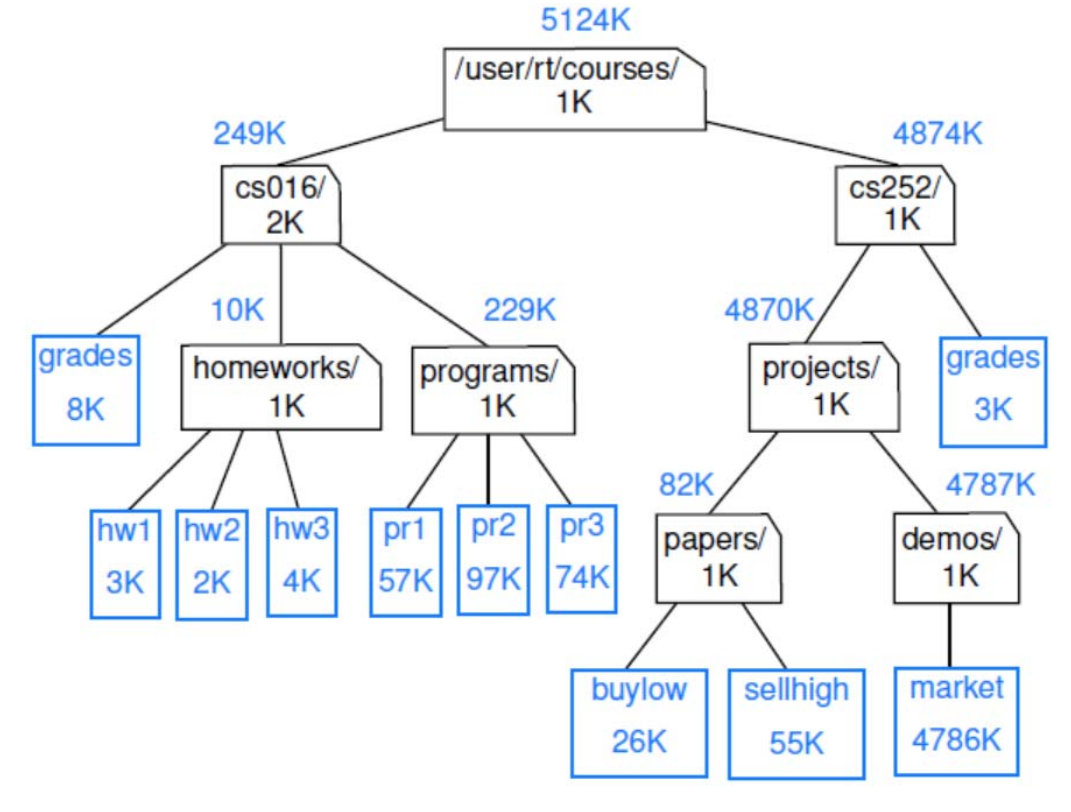

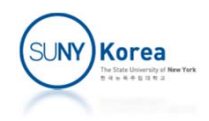

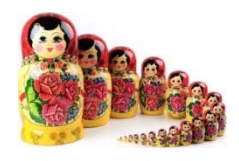

- java.io.File class
	- **new File(pathString) or** new File(parentFile, childString): create a File instance
	- **File.length(): disk usage of the file**
	- **File.isDirectory(): true iff file is a directory**
	- **File.list(): name of all entries within the** directory

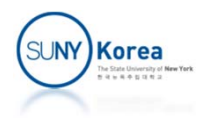

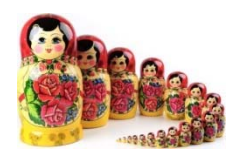

#### /\*\*

\* Calculates the total disk usage (in bytes) of the portion of the file system rooted \* at the given path, while printing a summary akin to the standard 'du' Unix tool.  $* /$ 

#### **public static long** diskUsage(File root) { **long** total = root.length();

```
if (root.isDirectory()) {
    for (String childname : root.list()) {
      File child = new File(root, childname);
      total += diskUsage(child);
 System.out.println(total + "\t" + root);
 return total:
\left\{ \right\}
```
// start with direct disk usage and if this is a directory, // then for each child // compose full path to child // add child's usage to total

```
// descriptive output
// return the grand total
```
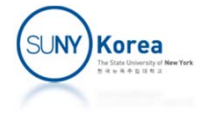

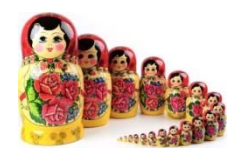

- 8 /user/rt/courses/cs016/grades
- /user/rt/courses/cs016/homeworks/hw1 3
- $\overline{2}$ /user/rt/courses/cs016/homeworks/hw2
- 4 /user/rt/courses/cs016/homeworks/hw3
- /user/rt/courses/cs016/homeworks 10
- /user/rt/courses/cs016/programs/pr1 57
- 97 /user/rt/courses/cs016/programs/pr2
- 74 /user/rt/courses/cs016/programs/pr3
- /user/rt/courses/cs016/programs 229
- 249 /user/rt/courses/cs016
- 26 /user/rt/courses/cs252/projects/papers/buylow
- /user/rt/courses/cs252/projects/papers/sellhigh 55
- 82 /user/rt/courses/cs252/projects/papers
- 4786 /user/rt/courses/cs252/projects/demos/market
- 4787 /user/rt/courses/cs252/projects/demos
- 4870 /user/rt/courses/cs252/projects
- 3 /user/rt/courses/cs252/grades
- /user/rt/courses/cs252 4874
- 5124 /user/rt/courses/

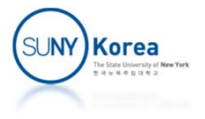

Analysis: Computing Factorials

- Total *n* + 1 activations: the parameter decreases from *n* to 0
	- **Each individual activation executes a constant** number of operations
	- factorial(n) is  $O(n)$

```
public static int factorial(int n) throws IllegalArgumentException {
 if (n < 0)// argument must be nonnegative
   throw new IllegalArgumentException();
 else if (n == 0)return 1;
                                              // base case
 else
   return n * factorial(n-1);
                                              // recursive case
```
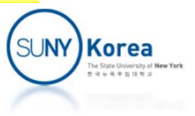

Analysis: Drawing an English Ruler

private static void drawinterval( int central Length)  $\{$ **if** (central Length  $>= 1$ ) {  $d$ rawlnterval(centralLength  $-1$ ); drawLine(centralLength); drawlnterval(centralLength  $-1$ );

**Drawing an English Ruler** 

- How many lines are generated by drawInterval(c), where **c** denotes the center length
- Each drawInterval(c) for  $c > 0$ , spawns two calls to drawInterval(c‐1) and one call to drawLine
- drawInterval(n) is  $O(2^n)$ )

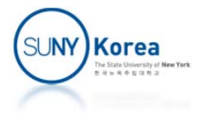

# Analysis: Drawing an English Ruler

### **Proposition**

- For c ≥ 0, a call to *drawInteval(c)* results in 2 *c* – 1 *lines* of output
- **Justification (by induction)** 
	- Base step: drawInterval(0) generates no output. That is, 2  $0 - 1 = 0.$
	- Induction step: if drawInterval(c 1) prints 2 *c* ‐ 1 – 1 lines, drawInterval(c) draws  $1 + 2 \cdot (2^{c-1} - 1) = 2^c - 1$ lines.

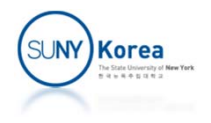

public static boolean binarySearch(int[] data, int target, int low, int high)  $\{$ 

return binarySearch(data, target, low, mid  $-1$ );

if (low  $>$  high) return false:

return true:

**int** mid =  $(\text{low} + \text{high})$  / 2; if  $(target == data[mid])$ 

else if  $(target < data[\text{mid}])$ 

else  $\{$ 

else

```
Analysis: Binary Search
```
- Binary Search
	- return binarySearch(data, target, mid  $+$  1, high); **During each recursive call,** a constant number of operations are executed
	- **Running time is proportional to the number of** recursive calls performed
- Proposition
	- ■ binarySearch runs in *O(log n*) time for a sorted array with *n* elements

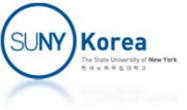

# Analysis: Binary Search

### **Justification**

- The number of elements to search is *high low + 1*
- **The number of remaining candidates after a** recursive call is either

$$
(\text{mid} - 1) - \text{low} + 1 = \left\lfloor \frac{\text{low} + \text{high}}{2} \right\rfloor - \text{low} \le \frac{\text{high} - \text{low} + 1}{2}
$$
\nor

\n
$$
\text{high} - (\text{mid} + 1) + 1 = \text{high} - \left\lfloor \frac{\text{low} + \text{high}}{2} \right\rfloor \le \frac{\text{high} - \text{low} + 1}{2}
$$

**A** After the j<sup>th</sup> call, the number of remaining candidates is at most  $n/2^{j}$ 

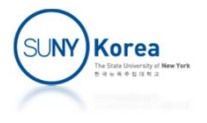

# Analysis: Binary Search

- **Justification (cont'd)** 
	- $\blacksquare$  The maximum number of recursive calls is the *smallest integer r* such that

$$
\frac{n}{2^r} < 1
$$

- $\blacksquare$  r is the smallest integer such that  $r > log n$ . That is  $r = |\log n| + 1$
- That is, binarySearch is *O*(log n)

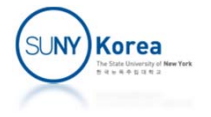

```
public static long diskUsage(File root) {
 long total = root.length();
 if (root.isDirectory()) {
    for (String childname: root.list()) {
      File child = new File(root, childname);
      total += diskUsage(child);
 System.out.println(total + "\t" + root);
 return total:
```
### **Analysis**

- Let *n* be the number of file system entries
- Find the *number of recursive invocations*
- Find the *number of operations executed in each invocation*

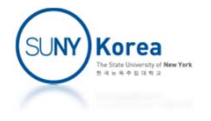

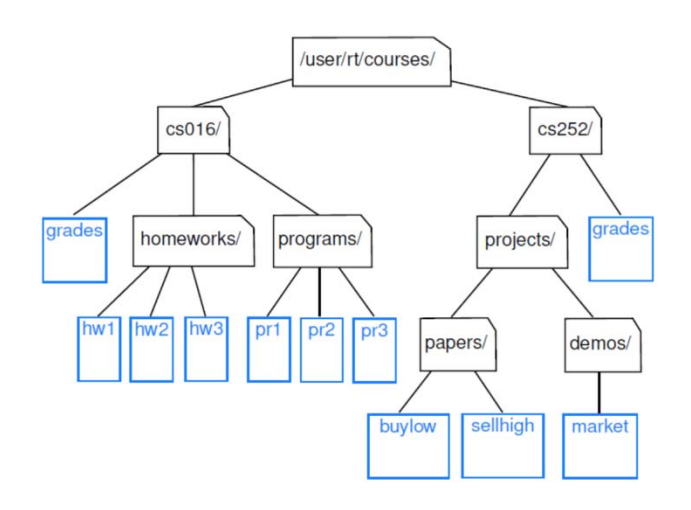

- *The number of recursive invocations is n* 
	- **Nesting level** 
		- **Entries at the initial level has a nesting level of 0**
		- p. Entries stored within it has a nesting level of 1
		- Entries stored within those has a nesting level of 2, ...

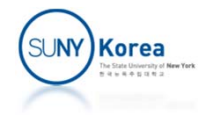

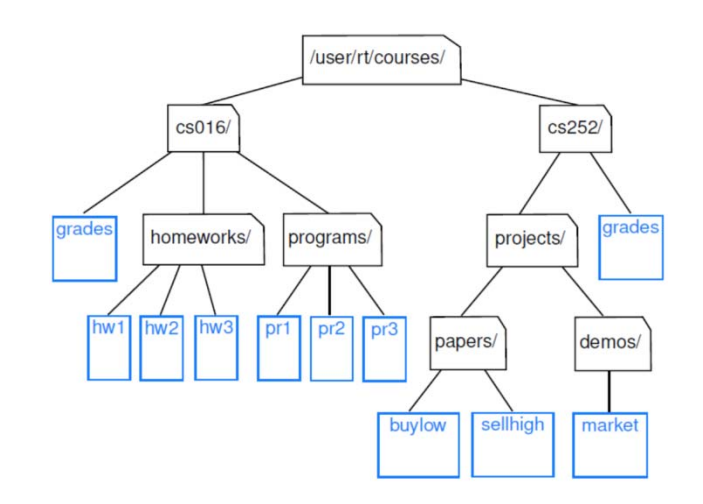

- *The number of recursive invocations is n* 
	- *There is only one invocation for each entry*
		- $\mathcal{L}_{\mathcal{A}}$  Base step: when the nesting *level k is 0*, the only recursive invocation is the initial one
		- Induction step: if there is exactly one invocation for each entry in nesting *level k*, there is exactly one invocation of each entry in nesting *level k + 1*.

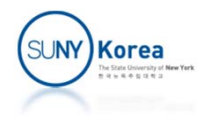

- **The number of operations** in each invocation
	- diskUsage has a *for loop* in it.

public static long diskUsage(File root) {  $long$  total = root.length(); if  $(root.isDirectory())$  { for (String childname: root.list()) { File child =  $new$  File(root, childname); total  $+=$  diskUsage(child); System.out.println(total + "\t" + root); return total:

- Worst case: the initial root contains n-1 others
- **Iour 1.5 disk Usage O(n<sup>2</sup>): n invocation of disk Usage and each** invocation takes O(n) ?
- **Overall number of iterations** 
	- There are precisely  $n 1$  iterations
	- **Because each iteration makes 1 diskUsage call and** there are total **n** invocations (including the initial one)

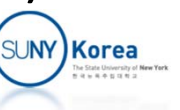

diskUsge is O(n)

```
public static long diskUsage(File root) {
 long total = root.length();
 if (root.isDirectory()) {
    for (String children are : root_list()) {
      File child = new File(root, childname);
      total += diskUsage(child);
 System.out.println(total + "\t" + root);
 return total:
```
- **There are n invocations of diskUsage, each of** which uses  $O(1)$  outside of the loop
- **The overall number of operations due to the loop** is  $O(n)$
- **diskUsage is**  $O(n)$ **:**  $n \cdot O(1) + O(n)$

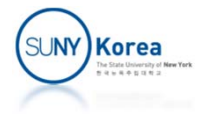

### Assignment 6

- **IF In this assignment you will implement the** following numerical methods that can *find a root of an equation*
	- $\mathcal{L}_{\mathcal{A}}$ Bisection
	- **Newton's method**
- **Due date: 4/28/2022**

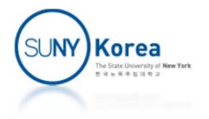

### Bisection

- **Given an interval [a, b], recursively halve the interval** until  $|a - b| < \varepsilon$
- Let  $m = (a + b)/2$ , then the halved interval is
	- $\blacksquare$  [a, m] if  $f$  (*a*)  $\cdot$   $f$  (*m*)  $\leq$  *O*
	- $\blacksquare$   $[\mathsf{m}, \mathsf{b}]$  if  $f(\mathsf{b}) \cdot f(\mathsf{m}) \leq 0$
	- **Error** otherwise

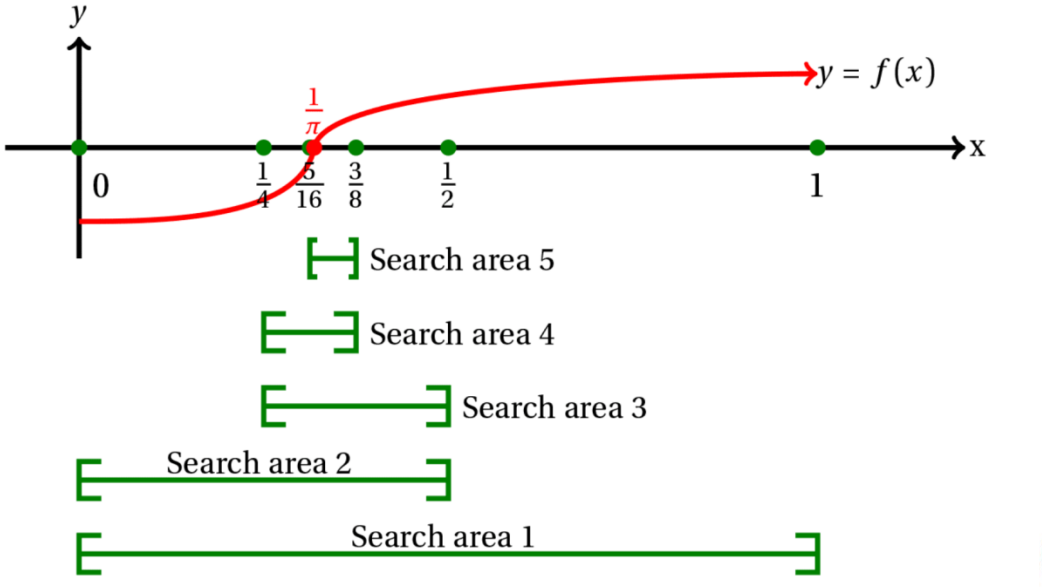

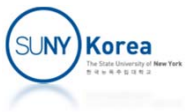

### Bisection

```
public class Lambda {
   //EPS is a small number
    public static final double EPS = 1e‐10;
…//Bisection method
    public interface Bisection {
        //Single Abstract Method
        public double fun(double x);
        //Solve: finds x such that fun(x) = 0public default double solve(double xl, double xr) {
            /*TODO: implement this function recursively
                    repeat until xr - x1 < EPS*/}
…
```
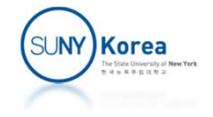

### Newton's Method

 Newton's method is a numerical method that can find a root of an equation as below

$$
= x_{n+1} = x_n - f(x_n) / f'(x_n)
$$

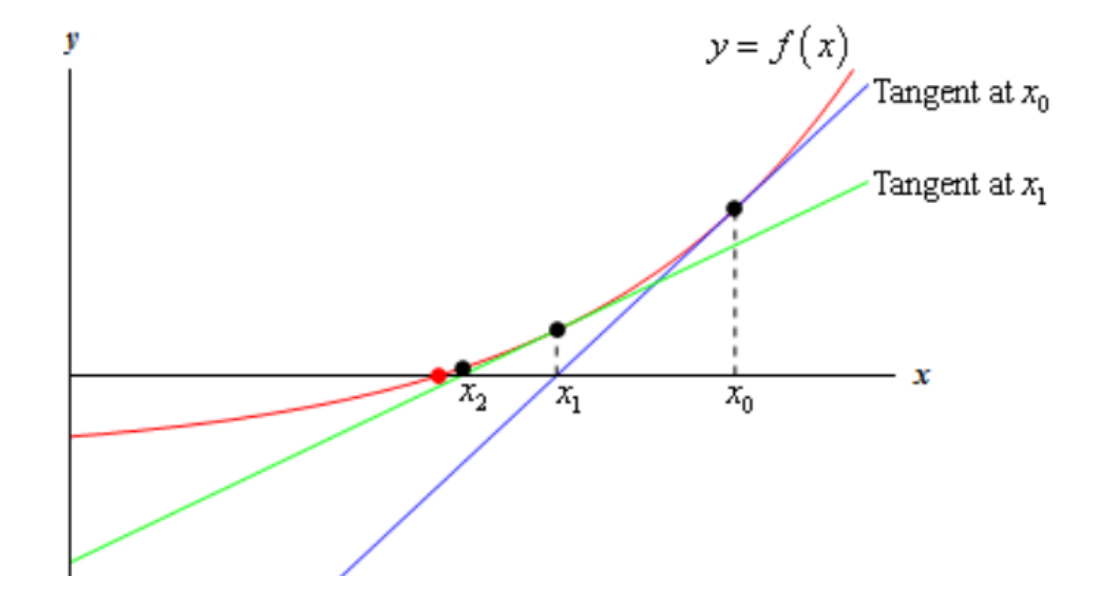

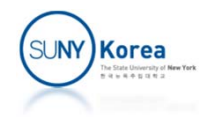

### Newton's Method

- Fixed point of a function f:  $\mathbb{R}{\rightarrow}\mathbb{R}$  is x such that f(x) = x
	- fixedPoint:  $(\mathbb{R}{\rightarrow}\mathbb{R}){\rightarrow}\mathbb{R}$  is a function that returns the fixed point of f
	- Apply  $x_n$  to f until  $|x_{n+1} x_n| < \varepsilon$ , where  $x_{n+1} = f(x_n)$
- Given a function f:  $\mathbb{R} \rightarrow \mathbb{R}$ , next:  $(\mathbb{R} \rightarrow \mathbb{R}) \rightarrow (\mathbb{R} \rightarrow \mathbb{R})$  is a function such that
	- Let  $g = next(f)$ , then  $g(x) = x f(x) / f'(x)$
- Given a function f:  $\mathbb{R}{\rightarrow}\mathbb{R}$ , Newton's method finds a fixed point of next(f)
	- fixedPoint(next(f))

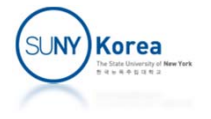

```
public class Lambda {
    //EPS is a small number
    public static final double EPS = 1e‐10;
    //Interfaces
    //function
    public interface Fun<T, R> {
        //Single Abstract Method
        public R apply(T a);
    }
    //recursive function
    public interface Rec<T, R> {
        //Single Abstract Method
        public R fun(Rec<T, R> self, T a);
        public default R apply(T a) {
            return fun(this, a);
        }
    }
```
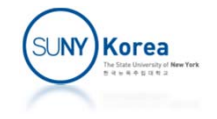

```
//recursive function with 2 parameters
public interface Rec2<T1, T2, R> {
    //Single Abstract Method
    public R fun(Rec2<T1, T2, R> self, T1 a, T2 b);
    public default R apply(T1 a, T2 b) {
        return fun(this, a, b);
    }
}
//Factorial
public static Rec
<Integer, Integer> fact =
    (self, a) -> a <= 1 ? a
                : a * self.append(y(a - 1));
//GCD
public static Rec2
<Integer, Integer, Integer> gcd =
    (self, a, b)
‐
> a>b
? self.apply(a
‐ b, b)
                   : b > a ? self.apply(b - a, a)
                   : a
                   ;
```
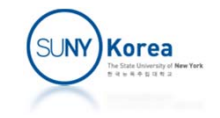

```
//Newton's method
public interface Newton {
    //Single Abstract Method
    public double fun(double x);
    //Solve: finds x such that fun(x) = 0public default double solve(double x0) {
        //f: the function to solve
        //g: next guess of Newton's method
        // e.g. g(x0) \rightarrow x1, g(x1) \rightarrow x2, ...
        Fun<Double, Double> fx = x -> fun(x);Fun<Double, Double> gx = next.apply(fx);
        return fixedPoint.apply(gx, x0);
    }
}
//Derivative
public static Func<Func<Double, Double>, Func<Double, Double>>
```

```
derivative = f ‐> x ‐> (f.apply(x + EPS) ‐ f.apply(x)) / EPS;
```
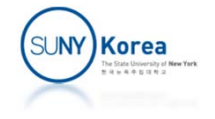

//next: it returns the next guess of Netwon's method //next(f) <sup>=</sup> g, g(x) <sup>=</sup> <sup>x</sup> ‐ f(x) / f'(x) //i.e., let  $g = next(f)$ ,  $g(x0) = x1$ ,  $g(x1) = x2$ ,  $g(x2) = x3$ ,... public static Fun<Fun<Double, Double>, Fun<Double, Double>> next <sup>=</sup> f ‐ > /\*TODO: implement this function\*/

```
//fixedPoint: returns the fixed point of f
//fixed point of f is x such that |f(x) - x| < EPS
public static Rec2
<Fun<Double, Double>, Double, Double>
fixedPoint = (self, f, x)
‐> /*TODO: implement this function*/
```

```
//fixedPoint2: curried version of fixedPoint
public static Rec<Fun<Double, Double>, Fun<Double, Double>>
fixedPoint2 = (self, f)
‐>x‐> /*TODO: implement this function*/
```

```
//Square root function
public static Func<Double, Double>
sqrt = x
‐> ((Newton) y
‐> y*y
‐ x).solve(1.0);
```
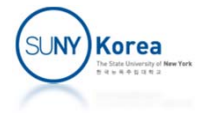

```
public static void main(String[] args) {
   //Recursion
    System.out.println("fact(5) : " + fact.apply(5));
    System.out.println("gcd(12, 30) : " + gcd.apply(12, 30));
    //Bisection
    Bisection b=x ‐> x*x + 4*x ‐ 8;
    System.out.println("bisection: " + b.solve(-10, 10));
    //Newton's method
    Newton n=x ‐> x*x + 4*x ‐ 8;
    System.out.println("netwon: " + n.solve(-10));
    System.out.println("sqrt(2): " + sqrt.apply(2.0));
    //Fixed point
    Fun<Double, Double> cx = x \rightarrow \text{Math.} \cos(x);System.out.println("fixedPoint: " + fixedPoint.apply(cx, 1.0));
    System.out.println("fixedPoint2: " +
                                  fixedPoint2.appendy(cx).apply(1.0));}
```
}

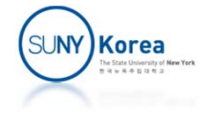

Expected output:

fact(5) : 120 gcd(12, 30) : <sup>6</sup> bisection: ‐5.464101615107211 netwon: ‐5.464101615137754 sqrt(2): 1.4142135623730951 fixedPoint: 0.7390851332451103 fixedPoint2: 0.7390851332451103

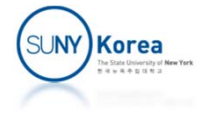